# Programs & Events Dashboard

CorraleH

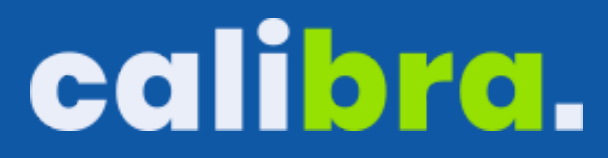

# **Projeto** Saúde Auditiva

Wikipédia como Metodologia Ativa de Aprendizagem e Ferramenta de Colaboração Coletiva em Saúde Auditiva

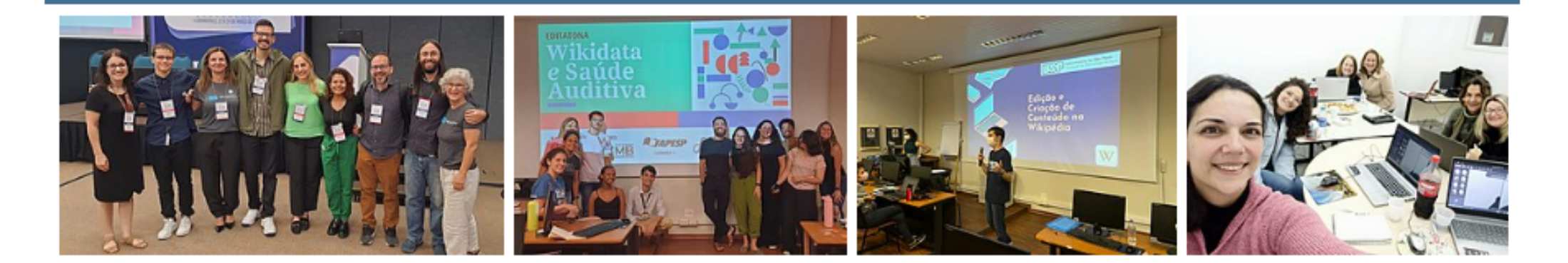

### Projeto Wikiversidade & Saúde Auditiva

A educação é um aspecto central nas plataformas Wikimedia. A difusão do conhecimento é um dos seus objetivos mais importantes, sobretudo na Wikipédia, onde as páginas são as primeiras a serem acessadas por milhões de estudantes e jovens em processo de formação, ao realizarem pesquisas escolares.

Por isso, as plataformas Wikimedia têm sido um dos locais em que as instituições de ensino e educadores têm convergido na busca por canais que possam abrigar e atender todos os aspectos necessários para uma educação online, aberta e sem fins lucrativos.

# calibra.

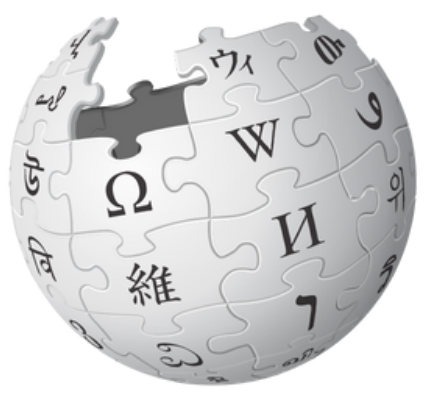

## WIKIPEDIA

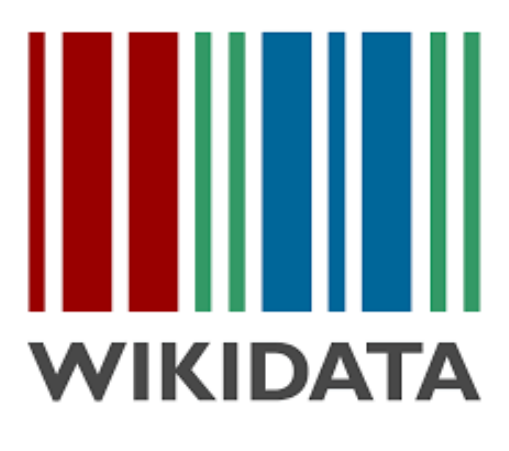

**Atalho PSA** 

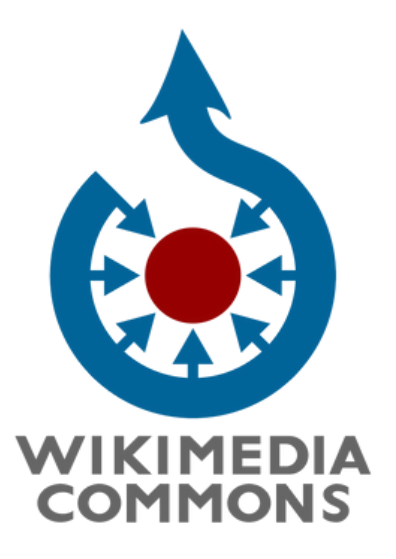

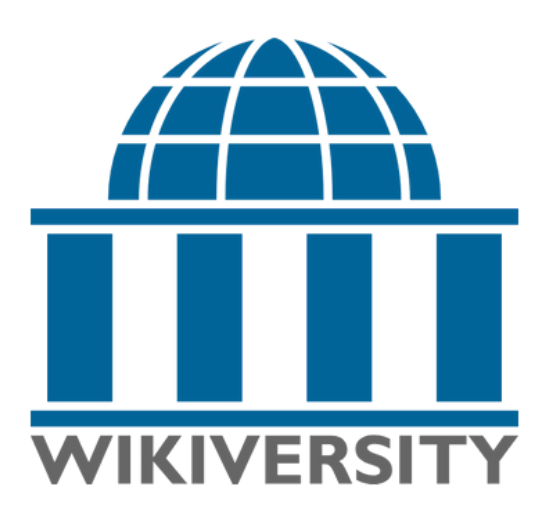

Campanha Global - Wiki4WorldHearingDay2024/Dashboard

Editatona Wiki4WorldHearingDay: Promoção da Saúde Auditiva/Dashboard - Universidade de São Paulo, Campus Bauru.

2023 [editar | editar código-fonte]

Editatona - Ciência Aberta: A Wikipédia na construção e divulgação de conhecimentos científicos W. Apresentação - Ciência Aberta: via de duas mãos. Dashboard/Relatório de Atividades - Faculdade de Ciências Médicas da Santa Casa de São Paulo, São Paulo.

Editatona - Wikidata e Saúde Auditiva W. Dashboard - Universidade de São Paulo, Campus Bauru.

Editatona - Instituto Lauro de Souza Lima W. Dashboard - Universidade de São Paulo, Campus Bauru.

Oficina - Wikipédia INAD Brasil 2023 W. Dashboard/Relatório de Atividades - Universidade Federal de Santa Catarina, Universidade Tuiuti do Paraná e Universidade de São Paulo e Université de Montréal.

Oficina - Oficina no Encontro Internacional de Audiologia 2023 - Florianópolis, Santa Catarina.

Disciplina - Promotion et prévention en audiologie - Universidade de Montreal.

Disciplina de Mestrado do PPGFONO UFSC - Tópicos Avançados em Fonoaudiologia na Atenção Primária à Saúde. - Universidade Federal de Santa Catarina.

Disciplina - Módulo XII - O Processo Terapêutico I - Terapia das Alterações da Audição - Universidade Federal de Santa Catarina.

Oficina - Global Coalition of Parents of Children who are Deaf or Hard of Hearing. Dashboard - Online.

Projeto de Extensão - Saúde auditiva: Wikipédia como ferramenta de aprendizagem em saúde - Universidade Federal de Santa Catarina e Universidade Federal De Sergipe, Campus Lagarto.

### 2023 [editar | editar código-fonte ]

1. Avaliação de Tarefas na Wikipédia & CC-BY-SA-4.0. Traduzido para o português do material An example grading rubric for evaluating students' Wikipedia article writing assignments c produzido pela Wiki Education Foundation c.

**Artigos em Periódicos** 

### 2024 [editar | editar código-fonte]

1. Girardi Júnior L., Peschanski JA. Wikidata Lab e Humanidades Digitais: pensamento computacional e prática laboratorial em plataformas colaborativas & Em Questão. 2024; 30, p. 132666. ISSN 1808-5245. doi:10.1590/1808-5245.30.132666 &

#### 2023 [editar | editar código-fonte ]

1. Montilha AAP, Morata TC, Flor DA, Machado MAAM, Menegon FA, Zucki F. The Promotion of Hearing Health through Wikipedia Campaigns: Article Quality and Reach Assessment & Healthcare. 2023; 11(11):1572. ISSN 2078-2489. doi:10.3390/healthcare11111572 &

2. Jacob LCB, Cardoso MJF, Peschanski JA. Produção Colaborativa em Ambientes Digitais: o uso da ferramenta Wiki para a promoção do letramento digital e da comunicação em saúde & Revista Ibero-Americana de Estudos em Educação. 2023; 18(00). ISSN 1982-5587. doi:10.21723/riaee.v18iesp.1.18510 <a>

3. Davis LL, Sigalov SE, Maljković F, Peschanski JA. The Wikipedia Education Program as Open Educational Practice: Global Stories & In Open Educational Resources in Higher Education: A Global Perspective. 2023; pp. 251-278; Singapore: Springer Nature Singapore. doi:10.1007/978-981-19-8590-4 12 c.

4. [Preprint] Morata TC, Zucki F, Arrigo AJS, Cruz PC, Gong W, Matos HGC, Montilha AAP, Peschanski, Cardoso MJF, Lacerda ABM, Berberian AP, Araujo ES, Luders D, Duarte JL, Jacob RTS, Chadha S, Mietchan D, Rasberry L, Alvarenga KF, Jacob LCB. Exploratory study: Health promotion through Wikipedia outreach and educational activities  $\mathbb{Z}$ . BMC Public Health. doi:10.21203/rs.3.rs-3568640/v1 $\mathbb{Z}$ .

# calibra.

An example grading rubric for evaluating students' Wikipedia article writing assignments. Wiki Education<br>Education Foundation. Traduzido para o português pela equipe do Projeto Saúde Auditiva/FAPESP (21/06902-

#### Avaliação de Tarefas na Wikipédia

Um guia para avaliar as contribuições dos alunos para a Wikipédia.

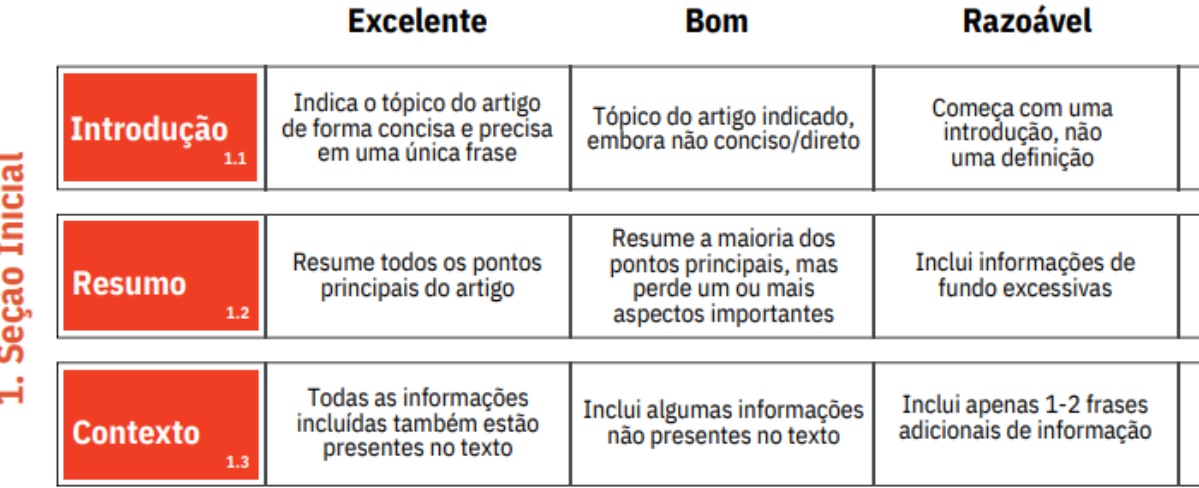

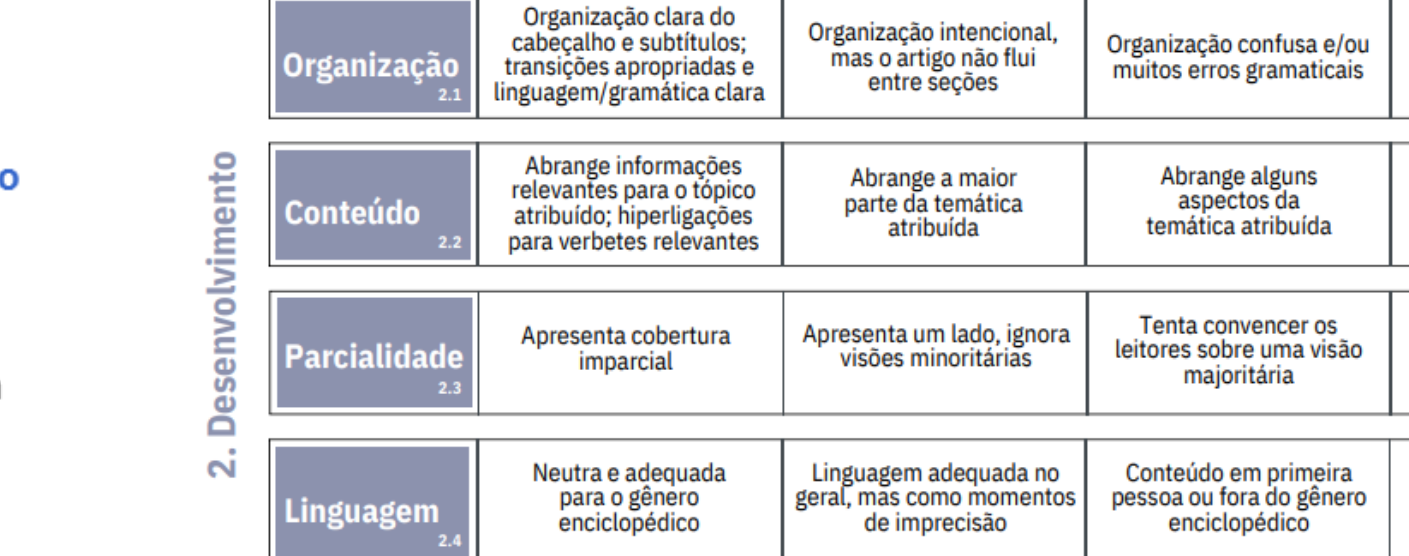

#### 2024 [editar | editar código-fonte]

1. Matos HGC, Cardoso MJF, Cruz PC, Arrigo AJS, Morata TC, Jacob LCB. Planetary health through Wikimedia projects: descriptive analysis of a gateway for an internet-based approach in education and dissemination. 2024 Planetary Health Annual Meeting. 2024.  $(Ans: C)$ 

2. Matos HGC, Arrigo AJS, Cruz PC, Morata TC, Jacob LCB, Introduction to Audiology: a massive open online course, 2024 Population Hearing Health Care. American Auditory Society. 2024. (Anais  $\oslash$ )

Aceitos para Apresentação e Publicação em Anais Científicos [editar | editar código-fonte ]

3. Matos HGC, Vieira SK, Berberian AP, Cruz PC, Cardoso MJF, Zucki F, Lacerda ABM, Morata TC, Alvarenga K de F, Jacob LCB. Perspectivas de estudantes de graduação e pós-graduação sobre a importância da Wikipédia na formação acadêmica. 39º Encontro Internacional de Audiologia, São Paulo, 2024. (Texto c7)

4. Matos HGC, Zucki F, Cruz PC, Arrigo AJ, Araújo ES, Duarte JL, Montilla AAP, Morata TC, Alvarenga K de F, Jacob LCB. Health promotion through Wikipedia outreach and educational activities: summary of results. 39° Encontro Internacional de Audiologia, São Paulo, 2024.  $(Texto E')$ 

5. Matos HGC, Cruz PC, Arrigo AJ, Nader MJM, Cardoso MJF, Montilla AAP, Mietchen D, Morata TC, Alvarenga, K de F, Jacob LCB. Wikidata as a tool for structuring open data and disseminating knowledge on the internet: Edit-a-thon event in hearing health. 39° Encontro Internacional de Audiologia, São Paulo, 2024. (Texto c)

4. Matos HGC, Zucki F, Lima FR, Lebler CDC, Duarte JL, Cruz PC, Montilla AAP, Morata TC, Jacob LCB. Wikipédia na extensão universitária: uma ferramenta de promoção de saúde auditiva. 39º Encontro Internacional de Audiologia, São Paulo, 2024. (Texto $\varnothing$ )

5. Matos HGC, Vespero V, Caldana M de L, Blasca WQ, Jacob LCB. Wikiversity training course for Brazilian Amazon healthcare professionals on planetary health impacts in human communication. 39° Encontro Internacional de Audiologia, São Paulo, 2024. (Texto  $\mathcal{C}$ )

Submetidos em Eventos Científicos [editar | editar código-fonte]

6. Matos HGC, Araújo ES, Zucki F, Duarte JL, Lacerda ABM, Morata TC, Alvarenga K de Freitas. Educational Activities and Health Campaigns from 2022 to 2024 within Wikimedia Projects. 36th World Congress of Audiology. International Society of Audiology. Paris, França, 2024.  $(Texto<sub>L</sub>)$ 

#### 2023 [editar | editar código-fonte ]

2023. (Anais c)

2. Matos HGC, Cruz PC, Arrigo AJS, Pereira LC de C, Cardoso MJF, Lopes T de A, Alvarenga K de F, Jacob LCB, Capacitação de Alunos de Graduação na Edição de Conteúdos sobre Saúde Auditiva na Wikipédia. 38º Encontro Internacional de Audiologia. 2023. (Anais  $\mathbb{Z}$ )

3. Arrigo AJS. cMOOC Introducão à Audiologia Básica. Open Education Week. 2023. (Anais a)

4. Arrigo AJS, Matos HGC, Cruz PC, Cardoso MJF, Alvarenga K de F, Morata TC, Jacob LCB. Wikiversity and e-Audiology: developing a MOOC in Audiology. 4th Virtual Conference on Computational Audiology. 2023. (Anais  $\mathcal{C}$ )

 $(Ansc)$ 

6. Cardoso MJF, Matos HGC, Cruz PC, Montilha AAP, Arrigo AJS, Alvarenga K de Freitas, Morata TC, Jacob LCB, Wikipédia na universidade: ferramenta de ensino e comunicação em saúde auditiva. 1º Simpósio do Programa de Pós-Graduação em Fonoaudiologia. 2023. (Anais  $\mathcal{C}$ )

7. Boldrin ACRB, Andrade FB, Matos HGC, Arrigo AJS, Cruz PC, Montilha AAP, Lima F, Zucki F, Jacob LCB. Editatona de edição na Wikipédia: Dia Internacional da Conscientização sobre o ruído. 30º Congresso Fonoaudiológico de Bauru. 2023. (Anais L<sup>2</sup>)

8. Cruz PC, Matos HGC, Arrigo AJS, Cardoso MJF, Morata TC, Jacob LCB. Wikipedia and Education: Wiki4WorldHearingDay2023 a strategy for hearing health promotion. 22° Congresso da Fundacão Otorrinolaringologia. 2023. (Anais  $\mathbb{Z}$ )

9. Nader MJM, Matos HGC, Arrigo AJS, Cruz PC, Cardoso MJF, Morata TC, Mietchen D, Alvarenga K de F, Jacob LCB, A disseminacão do conhecimento utilizando a Wikidata: potencialidade da base de dados na saúde auditiva. 31º Congresso Brasileiro de Fonoaudiologia/12º Congresso Internacional de Fonoaudiologia. 2023. (Anaiste)

10. Cardoso MJF, Matos HGC, Cruz PC, Montilha AAP, Arrigo AJS, Morata TC, Alvarenga K de F, Jacob LCB. Wikipédia como ferramenta em comunicação em saúde no ensino superior: um estudo teórico. 31º Congresso Brasileiro de Fonoaudiologia/12º Congresso Internacional de Fonoaudiologia. 2023. (Anais c')

11. Cardoso MJF, Matos HGC, Cruz PC, Araújo ES, Arrigo AJS, Zucki F, Morata TC, Alvarenga K de F, Jacob LCB. Audiologia Sem Fronteiras: MOOC "Introdução à Audiologia Básica" na Wikiversidade. 31º Congresso Brasileiro de Fonoaudiologia/12º Congresso Internacional de Fonoaudiologia. 2023. (Anais c')

12. Cardoso MJF, Matos HGC, Boldrin ACRB, Cruz PC, Arrigo AJS, Montilha AAP, Alvarenga K de F, Jacob LCB. Uso de modelo de machine learning na avaliação da produção textual de alunos na Wikipédia: relato de uma atividade educacional em saúde auditiva. 8º Congresso de Graduação da Universidade de São Paulo. 2023. (Anais c)

# calibra.

1. Arrigo AJS, Matos HGC, Cruz PC, Peschanski JA, Zucki F, Duarte JL, Araujo ES, Morata TC, Alvarenga K de F, Jacob LCB, Desenvolvimento de um Curso On-line Aberto - CMOOC - Introdução à Audiologia Básica na Wikiversidade. 38º Encontro Internacional de Audiologia.

5. Matos HGC, Arrigo AJS, Cruz PC, Cardoso MJF, Alvarenga K de F, Morata TC, Mietchen D, Jacob LCB, Improving knowledge dissemination with Wikidata: potentialities of structured data in hearing health. 4th Virtual Conference on Computational Audiology. 2023.

## Compreendendo o fenômeno do mascaramento

### **■ Conteúdo Discussão** Ü Conteúdo

interaural.<sup>[3]</sup>

Atenuação interaural(dB)

## INTRODUÇÃO À AUDIOLOGIA BÁSICA

Início Inscrição Expediente

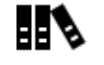

Nível de dificuldade Básico

**Prazo flexivel** Estude como quiser Carga Horária 60 horas

#### **SOBRE ESTE CURSO**

Este curso apresenta as noções básicas da audiologia exercida no Brasil. O curso é estruturado em módulos temáticos com pelo menos uma aula e com atividades auto avaliativas (quiz) opcionais para serem realizadas. Ele está destinado a ser um recurso informativo para fonoaudiólogos ou outros profissionais da saúde e áreas afins, órgãos reguladores, agências governamentais, educadores, estudantes, consumidores e o público em geral. O curso de Introdução à Audiologia Básica é uma iniciativa da Faculdade de Odontologia de Bauru da Universidade de São Paulo W, com o apoio da Fundação de Amparo à Pesquisa do Estado de São Paulo (FAPESP W) e do Wiki Movimento Brasil (WMB).

#### O QUE VOCÊ VAI APRENDER

calibra.

Bem-vindo ao curso "Introdução à Audiologia Básica"! Aqui, você terá a oportunidade de aprender de forma geral sobre os principais temas relacionados a audiologia. Você aprenderá sobre o sistema auditivo periférico, tanto em seus aspectos anatômicos quanto fisiológicos. Além disso, vamos expandir seus conhecimentos na área da psicoacústica, abordando conceitos relacionados ao movimento vibratório e às propriedades físicas do som.

 $\triangleright$  Conteúdos audiovisuais  $\Rightarrow$  Quiz lin Conteúdo Adicional Próximos passos

Mascaramento W é um acontecimento no qual um som W deixa de ser percebido quando outro som é apresentado juntamente em intensidade superior, compreende-se então que o mascaramento é um fenômeno psicoacústico W por meio do qual o limiar de audibilidade de um som é aumentado na presença de outro som mascarador.<sup>[1]</sup> Pode-se então afirmar que, a apresentação simultânea de sons diminui a habilidade da orelha W em percebê-los. Ou seja, quando um som é apresentado em uma orelha e um segundo som é gradualmente aumentado em intensidade até o primeiro não ser mais percebido, diz-se que o primeiro som foi mascarado pelo segundo. Essa técnica é aplicada na avaliação audiológica W, por via aérea (audiometria tonal liminar e logoaudiometria W) e por via óssea, quando há a possibilidade de ocorrer a audição cruzada, que seria quando a orelha não testada responderá para o som apresentado na orelha testada devido a capacidade do crânio de vibrar frente a um estimulo sonoro, ocorrendo assim, a curva sombra. A curva sombra é quando os limiares auditivos obtidos na orelha pior, sem o mascaramento da orelha contra-lateral, podem representar a curva de audição boa, podendo ocorrer no caso de perda auditiva W unilateral ou bilateral assimétrica.<sup>[2]</sup>

Existe uma quantidade mínima de energia W necessária para iniciar a vibração do crânio W, que varia de acordo com a freguência W do som apresentado, então, a energia que atinge a cóclea da orelha não testada é sempre inferior à intensidade apresentada por condução aérea na orelha testada. Essa redução de energia é denominada atenuação

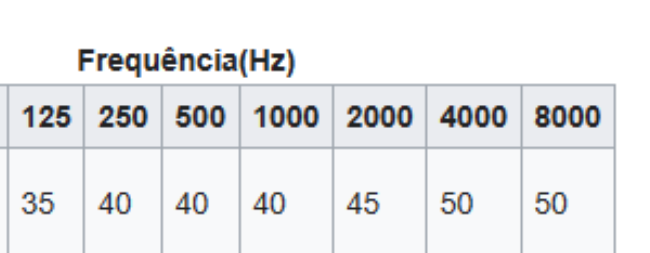

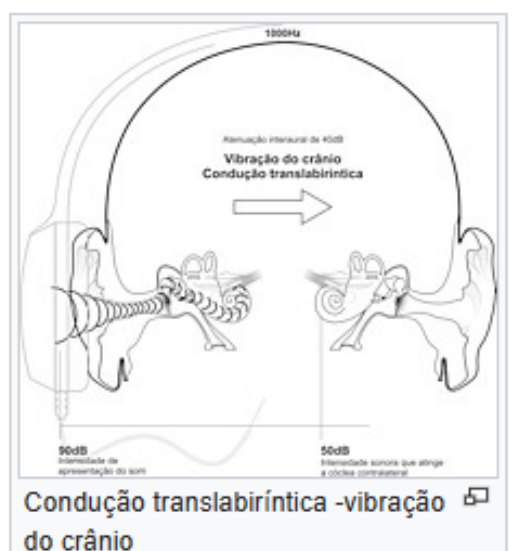

Tabela 1: Valores de atenuação sugeridos para cada frequência, para o som apresentado, na utilização do fone TDH39<sup>[4]</sup>

# O que é um Dashboard?

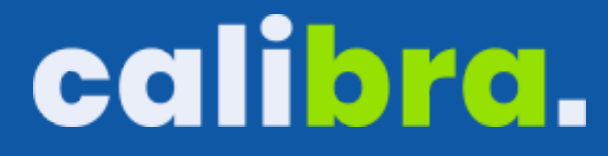

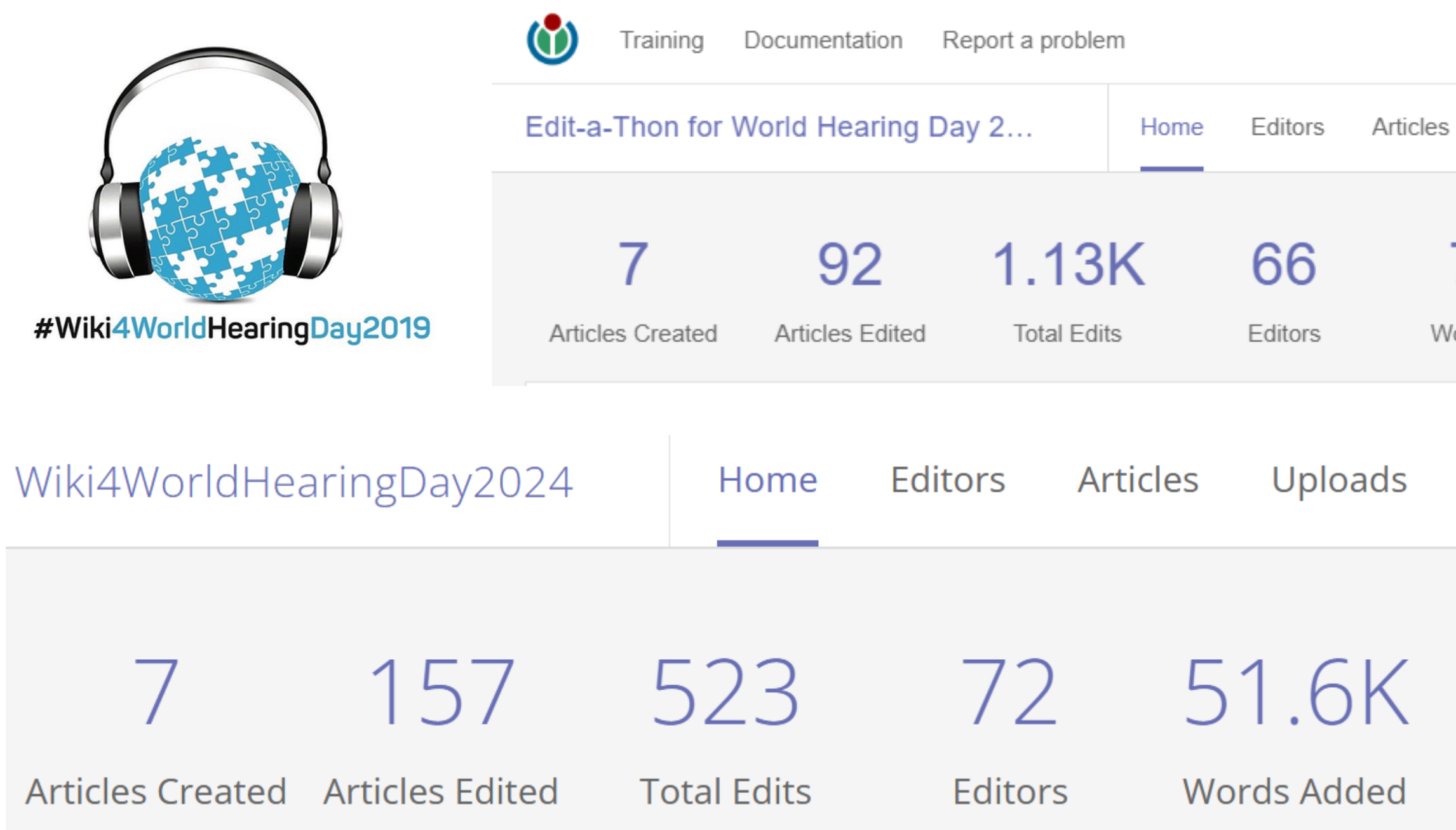

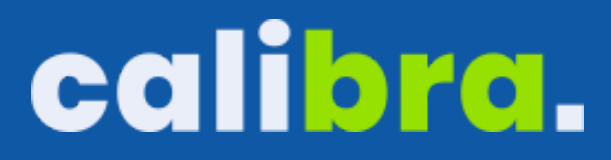

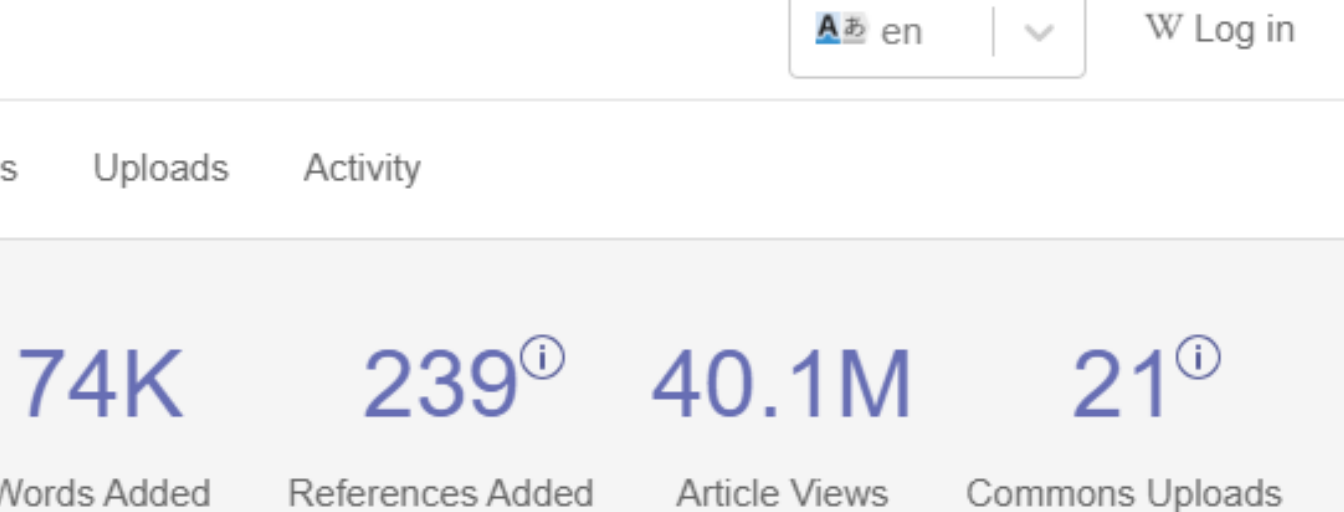

 $\mathcal{N}_{\mathcal{M}}$ 

Activity

402<sup>0</sup> 1.16M 117<sup>0</sup> References Commons **Article Views** Added Uploads

# [Dashboard](https://outreachdashboard.wmflabs.org/)

## **BMC** Series **Exploratory study: Health promotion through Wikipedia BMC Public Health** outreach and educational activities

## **Tracking of contributions**

We used Wikimedia's Program and Events Dashboard(38), a web tool that assists in the management of w programs, activities, and events. This web application was adapted from a dashboard created for educational purposes by the Wiki Education Foundation. The platform reports the evolution of interventic and provides statistical parameters that can be used for evaluation. The parameters include the number o page views, number of characters added, number of references added, number of media files incorporat and indicators of quality of the entry provided by automated tools that use metrics such as readability, amount of information, number of citations/references, syntax, compliance with editing policies and othe official website policies. The authors set up an event page and used many communication channels (partners' newsletters, emails, social media channels) to invite anyone with a Wikimedia account to regist as a participant in Wiki4WorldHearingDay2023(22). After registering, participants' contributions to Wikipe began to be tracked. Observers can view outcomes for programs in which they are not participants. The dashboard is used by schools of all age levels, universities, edit-a-thons, writing contests and outreach campaigns. We used it to track the progress of both the educational and campaign activities(23). Note that this link includes other activities not examined by the present study.

# calibra.

This is a preprint; it has not been peer reviewed by a journal.

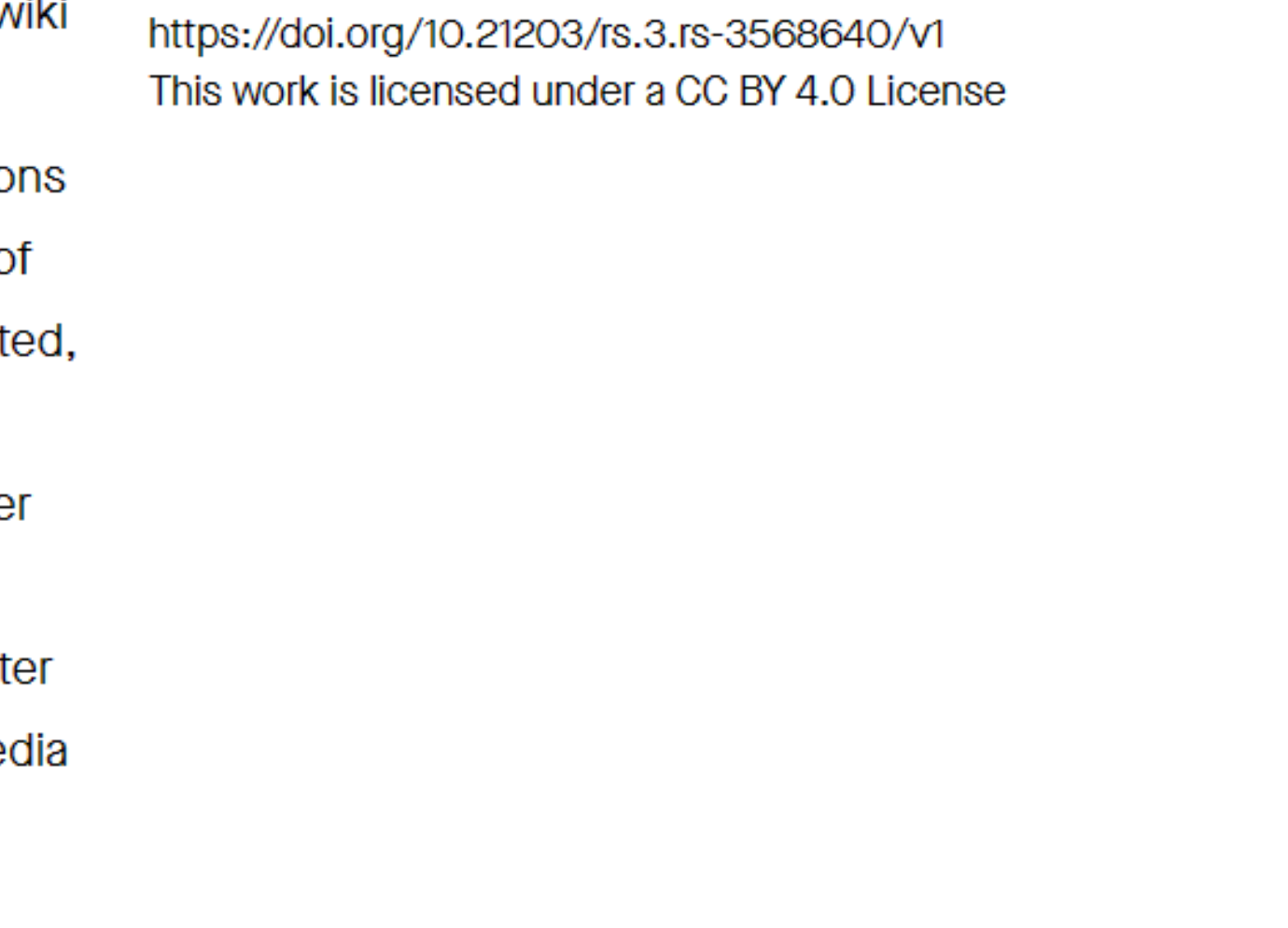

# [Como](https://outreachdashboard.wmflabs.org/) criar um [Dashboard?](https://outreachdashboard.wmflabs.org/)

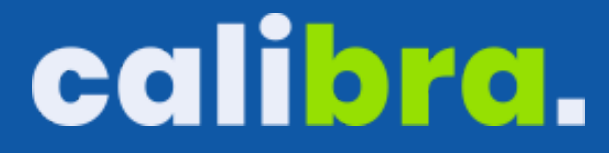

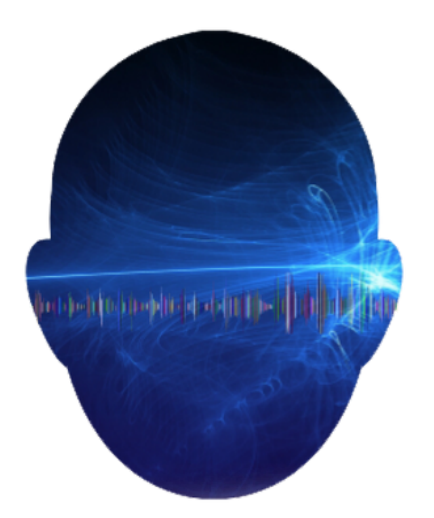

## **Computational Audiology Network**

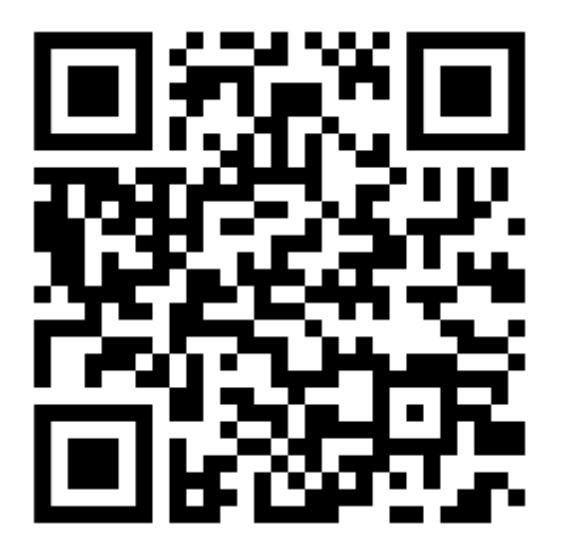

## Improving knowledge dissemination with Wikidata: potentialities of structured data in hearing health

Authors: Hector Gabriel Corrale de Matos<sup>1</sup>, Adriano Jorge Soares Arrigo<sup>1</sup>, Priscila Carvalho Cruz<sup>1</sup>, Maria Julia Ferreira Cardoso<sup>1</sup>, Kátia de Freitas Alvarenga<sup>1</sup>, Thais C. Morata<sup>2</sup>, Daniel Mietchen<sup>3</sup>, Lilian Cássia Bórnia Jacob<sup>1</sup>

- $\odot$ <sup>1</sup> University of São Paulo
- <sup>2</sup>Institute for Occupational Safety and Health
- $\cdot$  <sup>3</sup> Ronin Institute

Background: To systematize the information available through the Wikimedia projects, Wikidata emerges as a volunteercreated knowledge base of structured, organized, and categorized data. Wikidata's content is open and compatible with semantic web technologies and provides tools for information curating. In this context, an emerging usage of Wiki projects is in the area of audiology. An example of this approach is the global campaign Wiki4WorldHearingDay2019, which reported 2.8 million views of 90 edited or newly created Wikipedia articles. Hence, exploring the possibilities of Wikidata for data curation and information structuration in audiology may provide new perspectives on knowledge diffusion and health communication.

Methods: Exploratory research was conducted for the term "hearing loss" on Scholia and Wikidata. Scholia is a freely accessible platform based on Wikidata that allows users to identify key information related data on a topic. Wikidata's information has some attributes: item (representations of knowledge), label (unique identifier), description (item details), alias (item alternative title), statement (item information), property/value (data category), and references (statement source).

### Program title:

Pro

#### Instit

Inst

Hom

en.

### Tracl

 $\sqrt{2}$ en

### Program description:

What is this program, and what will participants be doing on the wiki(s)? Please include enough detail to give other editors a sense of context for the contributions that participants will be making.

 $\Box$  Private program (viewable only by admins and facilitators)

# calibra.

## **Basic Program**

This program type will track edits to any articles or mainspace pages by any participants. If automated wiki edits are enabled on the program's home wiki, then an on-wiki version of this program will be automatically created and updated.

## **Edit-A-Thon**

An Edit-A-Thon program will track edits to any articles or mainspace pages. By default, no automated edits will be made for this program.

## **Article Scoped Program**

This program type only tracks edits for assigned articles or categories. Use this type if you want to limit the statistics to a known collection of articles or topic areas. By default, automated wiki edits are turned on.

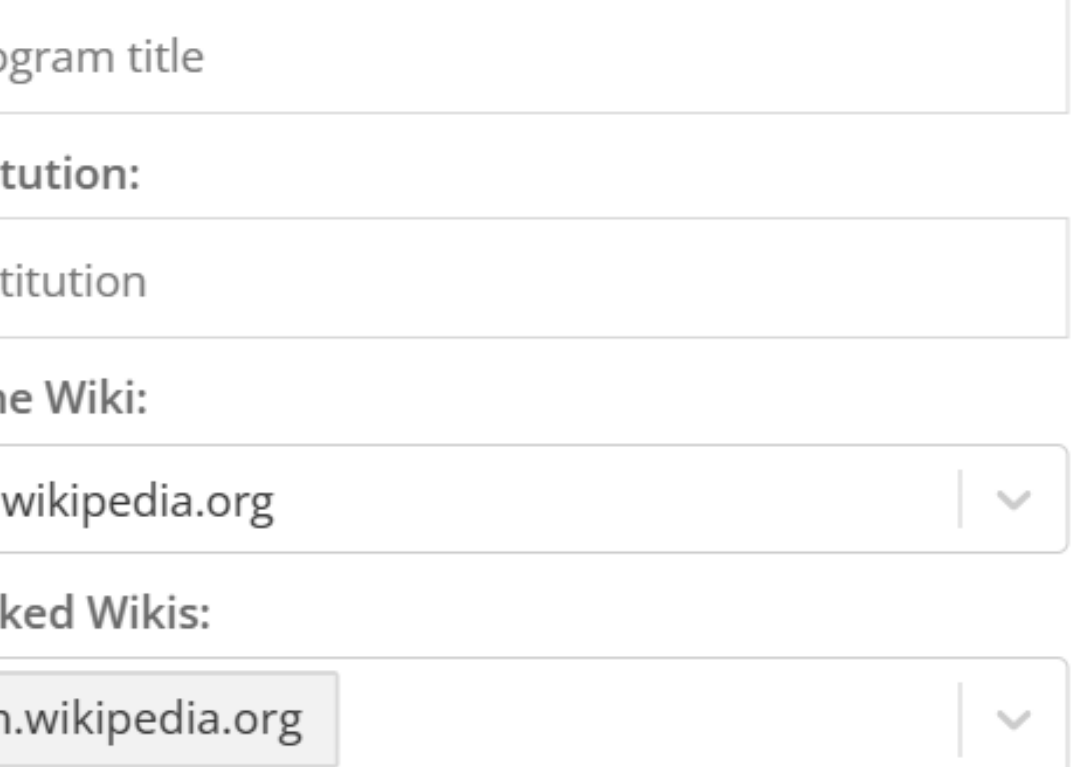

# Dados do Dashboard?

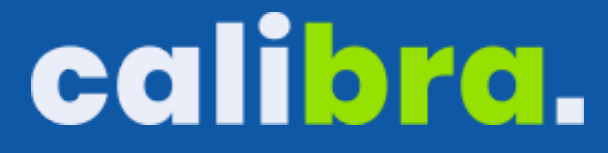

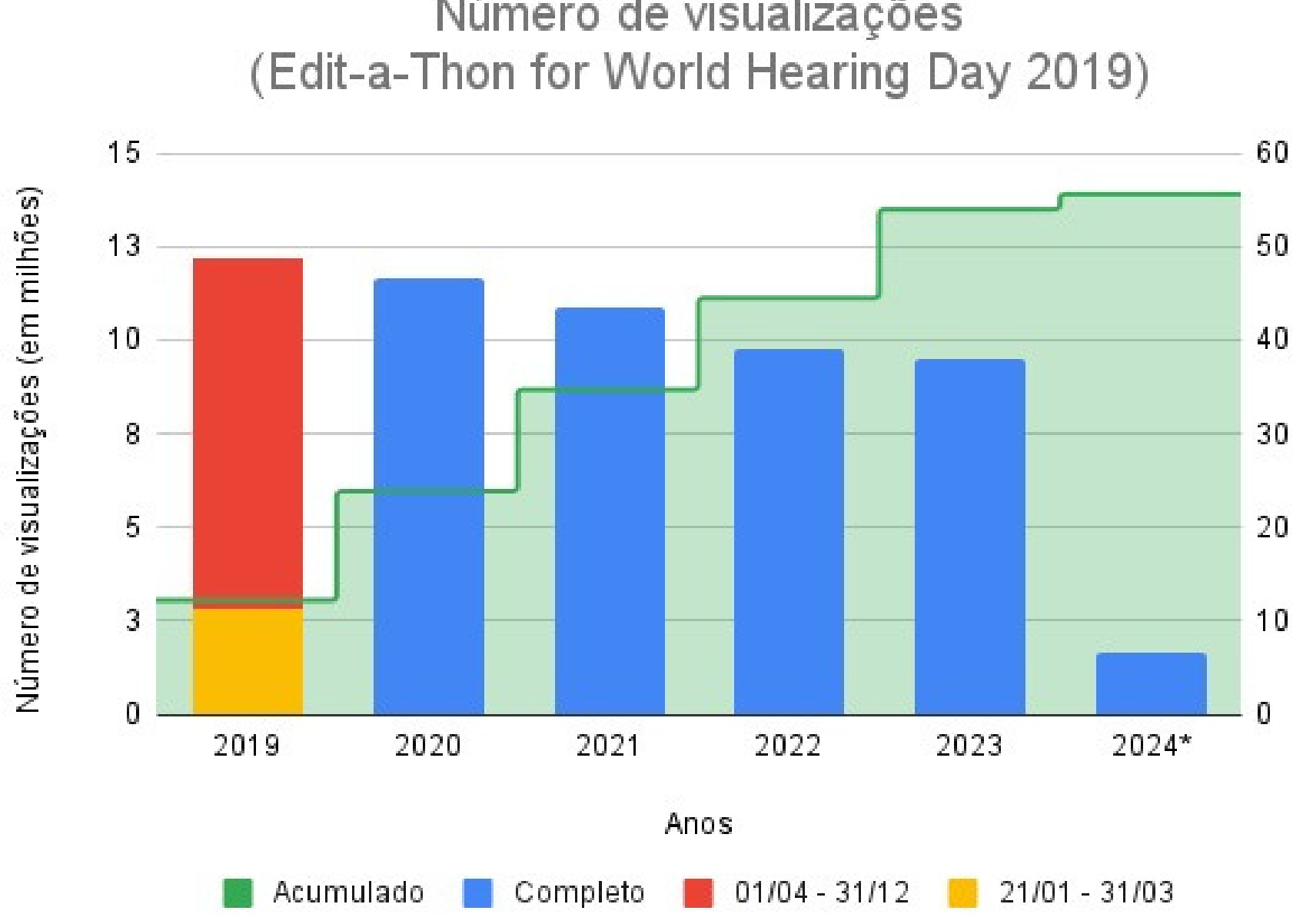

Número de visualizações (em milhões)

Número de visualizações

EPorto (WMB)

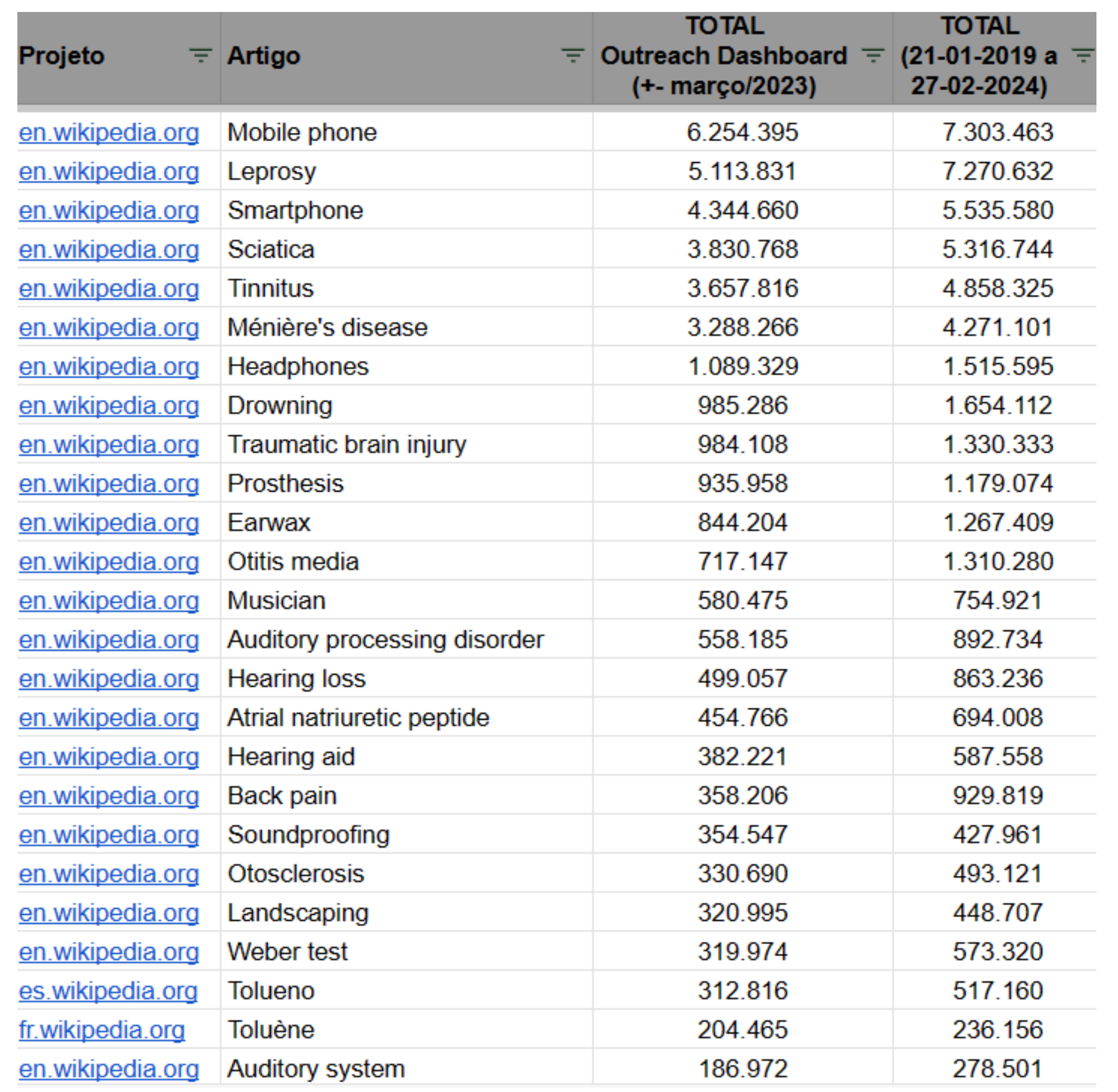

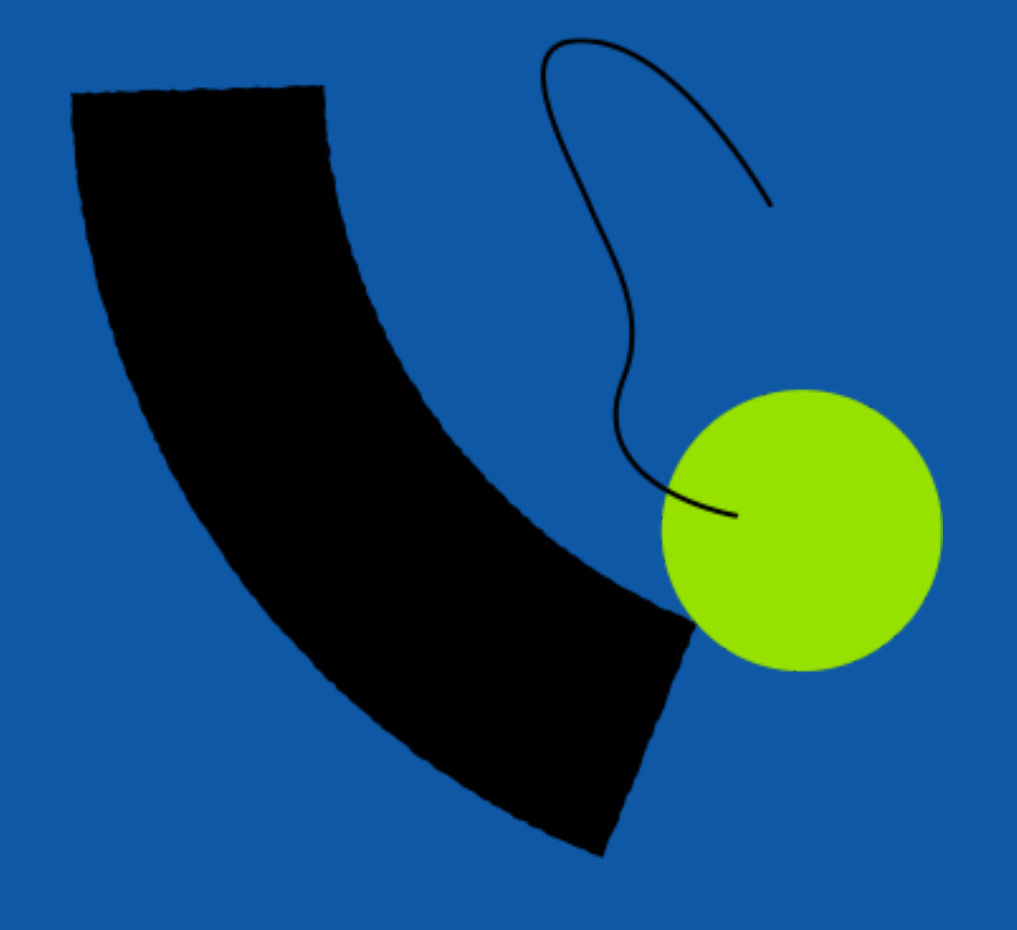

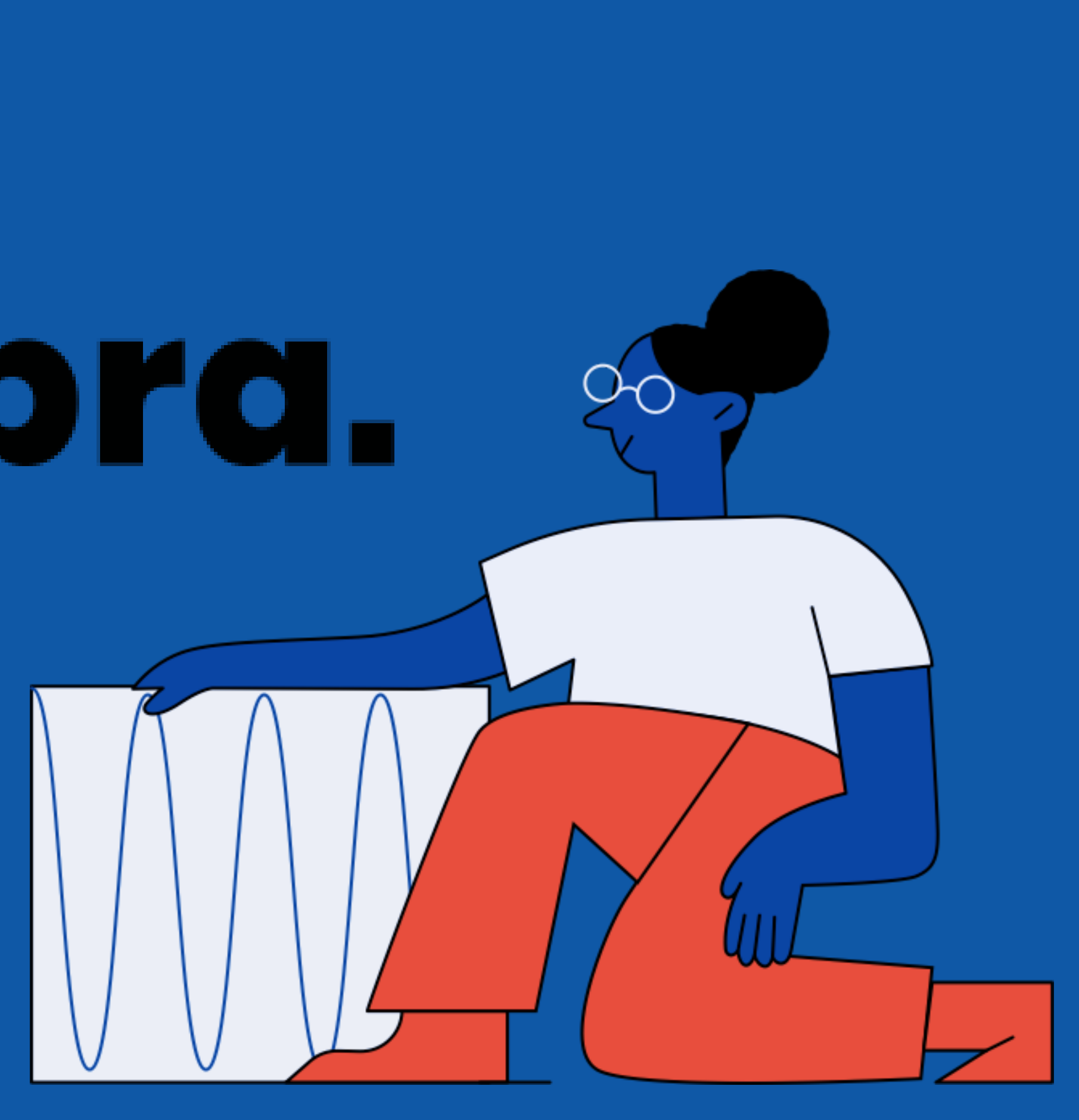